### **1. IDENTIFICAÇÃO**

**Curso: Letras Componente Curricular: Introdução à Informática Fase: 1 Ano/Semestre: 2012/1 Numero de Créditos: 4 Carga horária - Hora Aula: 72 Carga horária - Hora Relógio: 60 Professor: Ilson Wilmar Rodrigues Filho**

### **2.Objetivo Geral do Curso**

Formar professores críticos e éticos com sólido conhecimento teórico-metodológico relativo à estrutura, ao funcionamento e às manifestações culturais da língua portuguesa e da língua espanhola, capacitando-os para uma atuação competente nos diferentes espaços educacionais e para o exercício da capacidade de criação e socialização do conhecimento na sua área de formação pela prática da pesquisa e pela inserção ativa no meio social qua atuam.

### **3. EMENTA**

Fundamentos de informática. Conhecimentos de sistemas operacionais. Utilização da rede mundial de computadores. Acesso a ambientes virtuais de aprendizagem. Conhecimentos de editor de texto, planilha eletrônica e software de apresentação (textos, gráficos, tabelas, áudios, vídeos e imagens).

### **4. JUSTIFICATIVA**

Pertencente ao Tronco Comum, esta disciplina tem importância na formação geral onde a computação é usada como recurso intermediário na realização de atividades nas variadas áreas do conhecimento. No entanto, no curso de Letras a disciplina de introdução à informática deverá dotar os alunos de informações sobre uso de ferramentas computacionais que vão auxiliá-los na elaboração de tarefas nas diversas disciplinas do curso. Deste modo, a disciplina oferece condições de atender a demanda específica do curso.

### **5. OBJETIVOS**

### **5.1. GERAL:**

 Apresentar noções básicas da informática e de tecnologia da informação aos alunos no curso de Letras.

### **5.2. ESPECÍFICOS:**

Mostrar as relações da informática básica com as várias partes do conhecimento do professor apresentar os conceitos de sistemas operacionais e utilização de um sistema operacional; apresentar, utilizar e criticar o aproveitamento da rede mundial de computadores (WEB) e suas ferramentas, inclusive seus efeitos sobre a formação do professor; apresentar e utilizar software livre para edição de textos, planilha de cálculo e apresentação de documentos.

## **6. CRONOGRAMA E CONTEÚDO PROGRAMÁTICO**

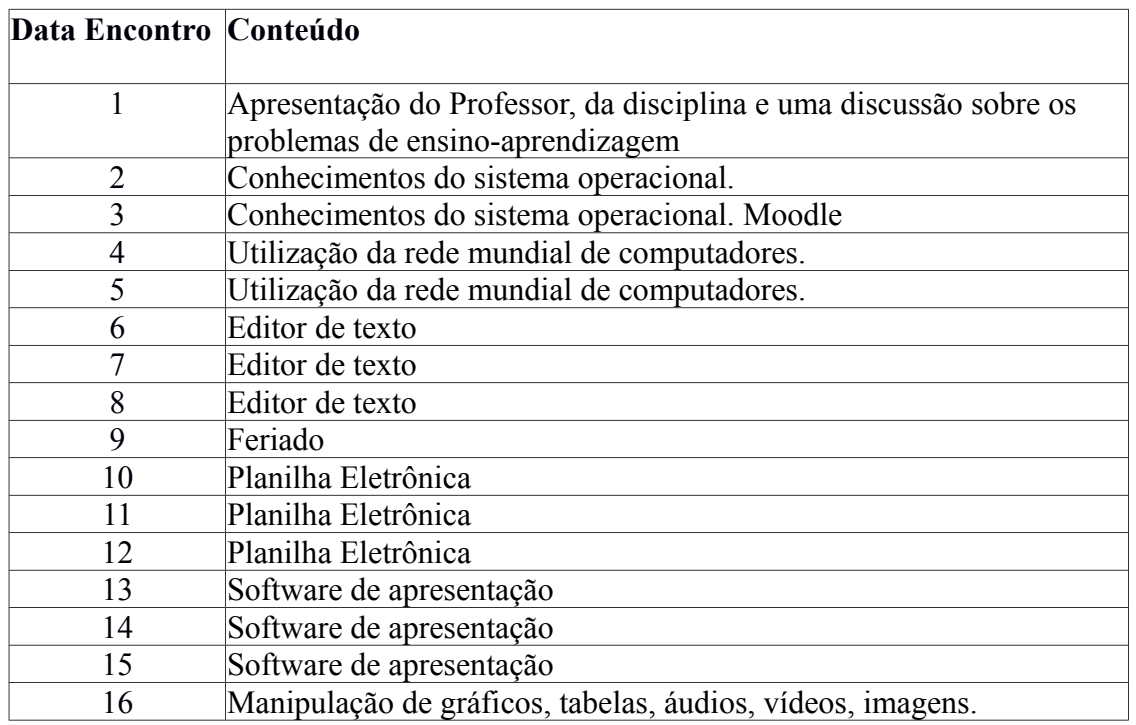

## **7. PROCEDIMENTOS METODOLÓGICOS (estratégias de ensino, equipamentos, entre outros)**

Estratégias selecionadas: laboratório, aula expositiva dialogada, estudo de texto, estudo dirigido, ensino com pesquisa, solução de problemas e explosão de idéias (*brainstorm*). Também poderão ser feitas dinâmicas de grupo.

Recursos didáticos: laboratório e tecnologias de mediação pedagógica (ambientes virtuais de aprendizagem, correio eletrônico e internet).

# **8. AVALIAÇÃO DO PROCESSO ENSINO-APRENDIZAGEM**

As avaliações serão cumulativas e poderá ser dada ênfase maior a determinadas unidades à critério do professor e de acordo com as orientações das pró-reitorias. Elas poderão ser escritas; práticas, feitas no laboratório ou trabalho individual ou em grupo e o instrumento será definido pelo professor. A média semestral será calculada como a seguir e a pontuação para aprovação e arredondamentos serão feitos seguindo normas vigentes na UFFS.

Média: (Np1 + Np2)/2, onde Np1: avaliação parcial 1 e Np2: avaliação parcial 2.

Np1 e Np2: médias aritméticas de exercícios e provas (MA1 e MA2). Se o aluno não conseguir 6,0 em cada Np, terá direito a fazer uma recuperação e as notas parciais serão obtidas com novas médias aritméticas obtidas da seguinte maneira:  $Np1 = (MA1 + Rec1)/2$ .  $Np2 = (MA2 + Rec2)/2$ 

# **9. REFERÊNCIAS**

# **9.1 REFERÊNCIAS BÁSICAS**

CAPRON, H. L; JOHNSON, J. A. **Introdução à Informática**. 8. ed. São Paulo: Pearson Prentice Hall, 2004.

NORTON, P. **Introdução à Informática**. 1. ed. Rio de Janeiro: Makron Books. 1997.

VELLOSO, Fernando de C. **Informática**: conceitos básicos. 7. ed. Rio de Janeiro: Campus, 2004.

ANTONIO, João. **Informática para Concursos**: teoria e questões. Rio de Janeiro: Campus-Elsevier, 2009.

### **9.1 REFERÊNCIAS COMPLEMENTARES**

FEDELI. Ricardo D.; POLLONI, Enrico G. P; PERES, Fernando E. **Introdução à ciência da computação.** 2. ed. São Paulo: CENGAGE Learning, 2010.

HILL, Benjamin Mako; BACON, Jono. O **livro oficial do Ubuntu.** 2. ed. Porto Alegre: Bookman, 2008.

LANCHARRO, Eduardo Alcalde; LOPEZ, Miguel Garcia; FERNANDEZ, Salvador Peñuelas**. Informática básica.** São Paulo: Pearson Makron Books, 2004.

MANZANO, André Luiz N. G.; TAKA, Carlos Eduardo M. **Estudo dirigido de Microsoft Windows 7 Ultimate**. São Paulo: Érica, 2010.

MANZANO, A. L. N. G.; MANZANO, M. I. N. G. **Estudo dirigido de informática básica.** 7. ed. rev. atual. e ampl. São Paulo: Érica, 2007.

MEYER, M., BABER, R. & PFAFFENBERGER, B. **Nosso futuro e o computador.** Porto Alegre: Bookman, 1999.

MONTEIRO, M. A. **Introdução à organização de computadores**. 5. ed. Rio de Janeiro: LTC, 2007.

OLIVEIRA, Ramon de. **Informática educativa.** 12. ed. Campinas: Papirus, 2007.

SCHECHTER, Renato**. BROffice Calc e Writer:** trabalhe com planilhas e textos em software livre. Rio de Janeiro: Elsevier, 2003.